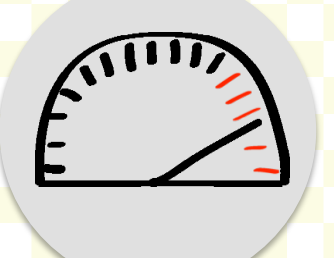

# E Building RPM\* with BibApp Research Profiles @ Mason

## **Mile Zero**

As part of its mission and goals, the Libraries' Scholarly Communications team is piloting a new library service to:

- → highlight GMU's institutional scholarship.
- → increase regular deposits of content into our DSpace repository, MARS (Mason Archival Repository Service).
- $\Leftrightarrow$  consolidate the static, incomplete information on faculty expertise and research scattered throughout the university's web domain.

The team selected BibApp, open-source software designed by University of Illinois Urbana-Champaign and University of Wisconsin-Madison to build RPM (Research Profiles @ Mason).

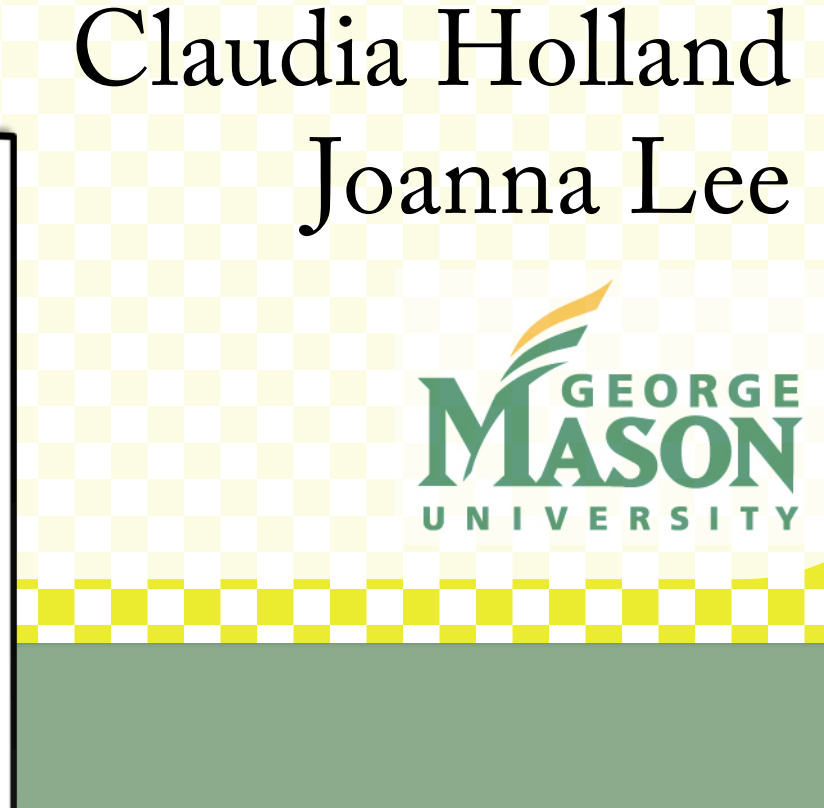

## **Why BibApp?**

- $\Diamond$  Open-source software
- $\Leftrightarrow$  Emphasizes research connections among faculty
- $\triangle$  Allows batch-importing of content
- $\Leftrightarrow$  Assigns various permission roles to allow distributed maintenance of profiles
- $\Leftrightarrow$  Links to local catalog record and full-text content in databases or institutional repository

## **RPM drivers**

### The team:

- $\div$  6-8 library assistants working up to 5 hrs/wk
- $\diamond$  1 admin assistant serves as profile reviewer
- $\diamond$  2 librarians as project managers
- $\diamond$  1 librarian as technical support

### The tools:

 $\Diamond$  wiki to track profile-building and review, troubleshoot issues, foster team framework, and develop guidelines

### The training:

- $\Diamond$  introduction to BibApp software via presentations
- $\Leftrightarrow$  regularly-scheduled group work sessions

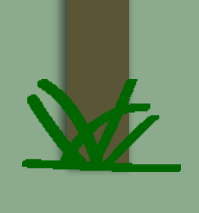

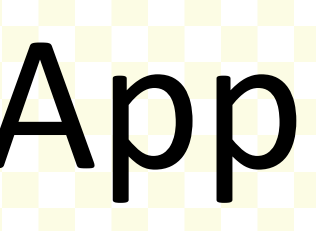

### **MASON** Research Profiles @ Mason **Example 15** Example of the University

Find experts on campus... Promote their research... Archive their wor

Works Groups **People** Publications Publisher

### **Andrea Bartoli ®**

Home Works Groups

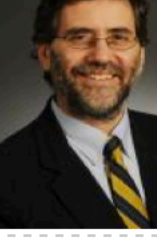

### **Research Focus**

Andrea Bartoli is ICAR's Drucie French Cumbie Chair and the Director of the Institute of Conflic Analysis and Resolution at George Mason University. He has been at the Institute since 2007. He cemaking and Genocide Prevention. The Founding Director of Columbia ational Conflict Resolution (CICR), a Senior Research Scholar at the School of International and Public Affairs (SIPA), a Teaching Fellow at Georgetown University, and at the University of Siena, Dr. Bartoli has taught in the US since 1994. He chaired the Columbia University Seminar on Conflict Resolution. He is a member of the Dynamical Systems and Conflict Team (http://www.dynamicsofconflict.iccc.edu.pl/) and a Board member of Search for Common Ground (http://www.sfca.ora/)

**School for Conflict Analysis and Resolution** 

### Works - recent additions

- Persistent Challenges to Long-Term Peace in Côte d'Ivoire
- Journal article
- Bartoli, Andrea, Bekoe, Dorina A Peace Brief (2010
- Find It! | Save

### nent: A Dynamical Systems Perspective on the Emergence of Peace in Peace is in Mov **Mozambique**

- Journal article
- Bartoli, Andrea Peace and Conflict: Journal of Peace Psychology (2010)
- Find It! | Save

### Emerging Paradigms in Genocide Preventior

Bartoli, Andrea, Stanton, Gregory H., Ogata, Tetsushi Politorbis (2009) Find It! | Save

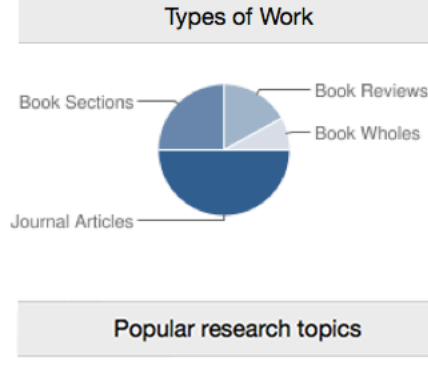

(Search)

About FAQ Login | Sign Up

Activism, Middle East East Africa, Media International Relations, Communication efugees, Intergroup Conflicts, Religious or F mmunity, International Conflicts, Genocide **Load Timeline View** 

### Publications

Political Science Quarterly (2)

Conflict Resolution Quarterly (1) **Conflict Transformation and Peacebuilding** Moving From Violence to Sustainable Peace (1)

New Routes (1) Peace Brief (1) Peace and Conflict: Journal of Peace Psychology

Politorbis (1) Somalia, Rwanda and Beyond: The Role of the International Media in Wars and Humanitaria

Crises (1) The Handbook of Conflict Resolution: Theory and

Practice (1)

The SAGE Handbook of Conflict Resolution (

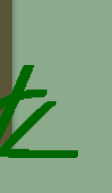

### Batch load works using ZOTEPO

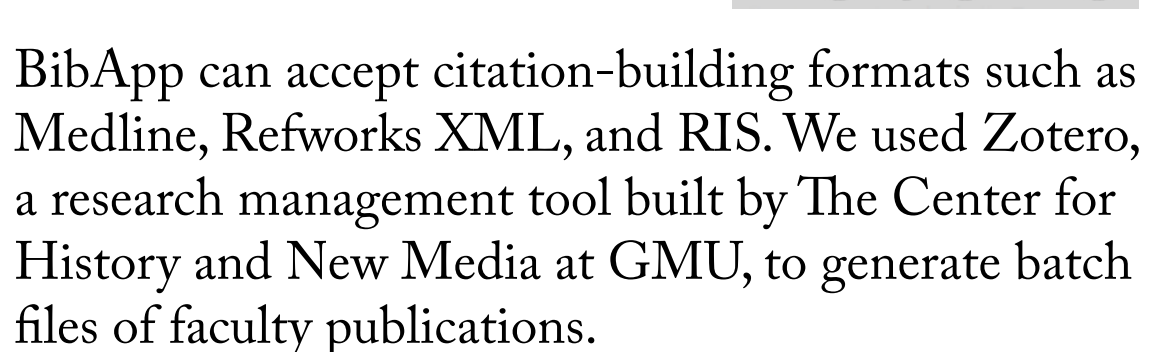

### **Identify department** interested in RPM service

The Scholarly Communications Team and liaison librarians work together to identify a department or group interested in having profiles created.

Thanks to the BibApp Team and Zhimin (Jimmy) Chen, Digital Library Developer.

### **Maintain profiles**

The team provides training and online guidelines to department staff who are responsible for adding content to faculty profiles.

### **Verify and publish records**

Once all relevant fields are complete and reviewed, the record is verified and published to RPM.

### **Push content to MARS,** our institutional repository

RPM will push content to our DSpace repository via SWORD\*. As faculty users add content to their RPM profiles, they can select works for deposit in MARS, such as gray literature.

\*Simple Web-service Offering Repository Deposit

### **Review records**

New records are held in a queue until reviewed and verified by a team member. Records imported by batch may require more attention at this stage to remove proprietary database content and add missing information, such as ISBNs.

## **Miles to Go for RPM**

- $\Diamond$  integrate as a regular service of the library
- $\Leftrightarrow$  establish as the primary interface to deposit works in MARS and highlight MARS content
- ☆ used by librarians to engage with faculty and stay updated on scholarship
- $\Diamond$  offer as a CV generator to facilitate annual reviews
- ☆ develop API to allow BibApp profile content to be embedded in department and personal websites

## **Road Blocks**

### **Logistical challenges**

- $\Leftrightarrow$  working with library supervisors to identify staff who could easily integrate BibApp tasks into their existing responsibilities
- $\Diamond$  developing a workflow and communicating priority shifts to the team as our practices evolved
- $\Leftrightarrow$  setting boundaries for content
- $\diamond$  sorting through messy data from batch imports
- ☆ establishing consistency in citation format
- $\Leftrightarrow$  meshing with existing departmental websites

### **Technical challenges**

- $\Diamond$  SWORD implementation
- $\diamond$  optimal connection with the catalog and databases

### **Add works manually**

Some works, such as book chapters, cannot be captured using Zotero. These citations are entered manually and require less review than batch loaded citations.

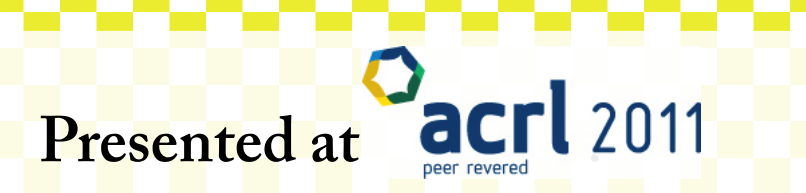

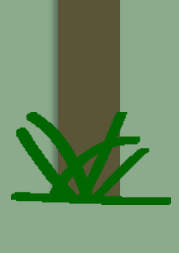